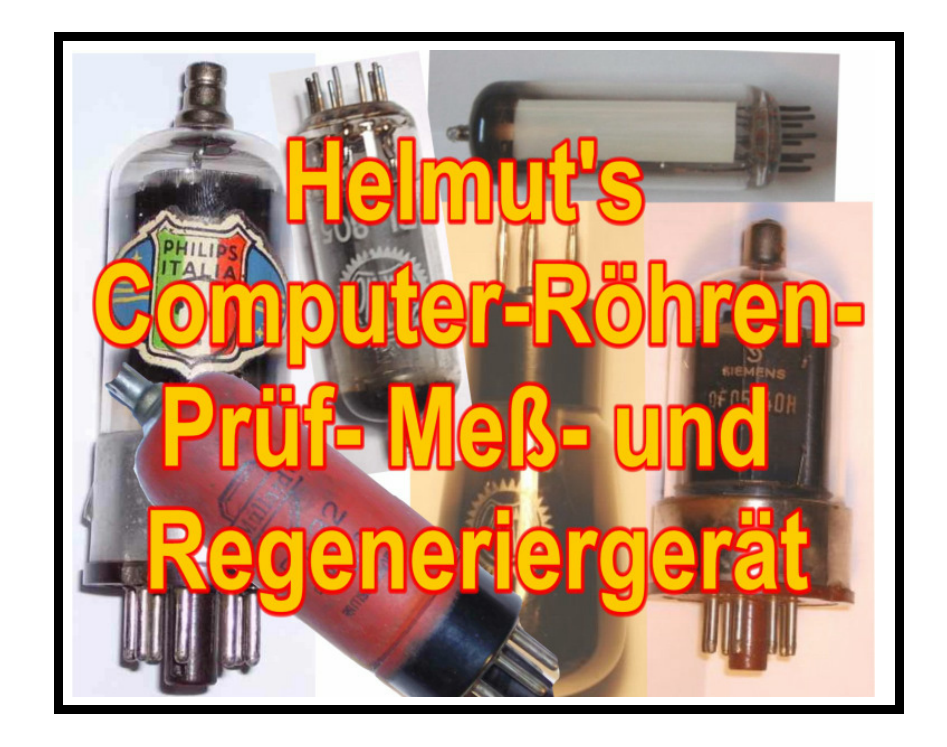

## **Datenbankfelder**

Stand: 12/2008

Die Datenbankdatei "RoeTest.dbf" hat viele Felder. In der Suchmaske muß man die Bedeutung der Feldnamen kennen. Deshalb nachstehend eine kurze Erläuterung:

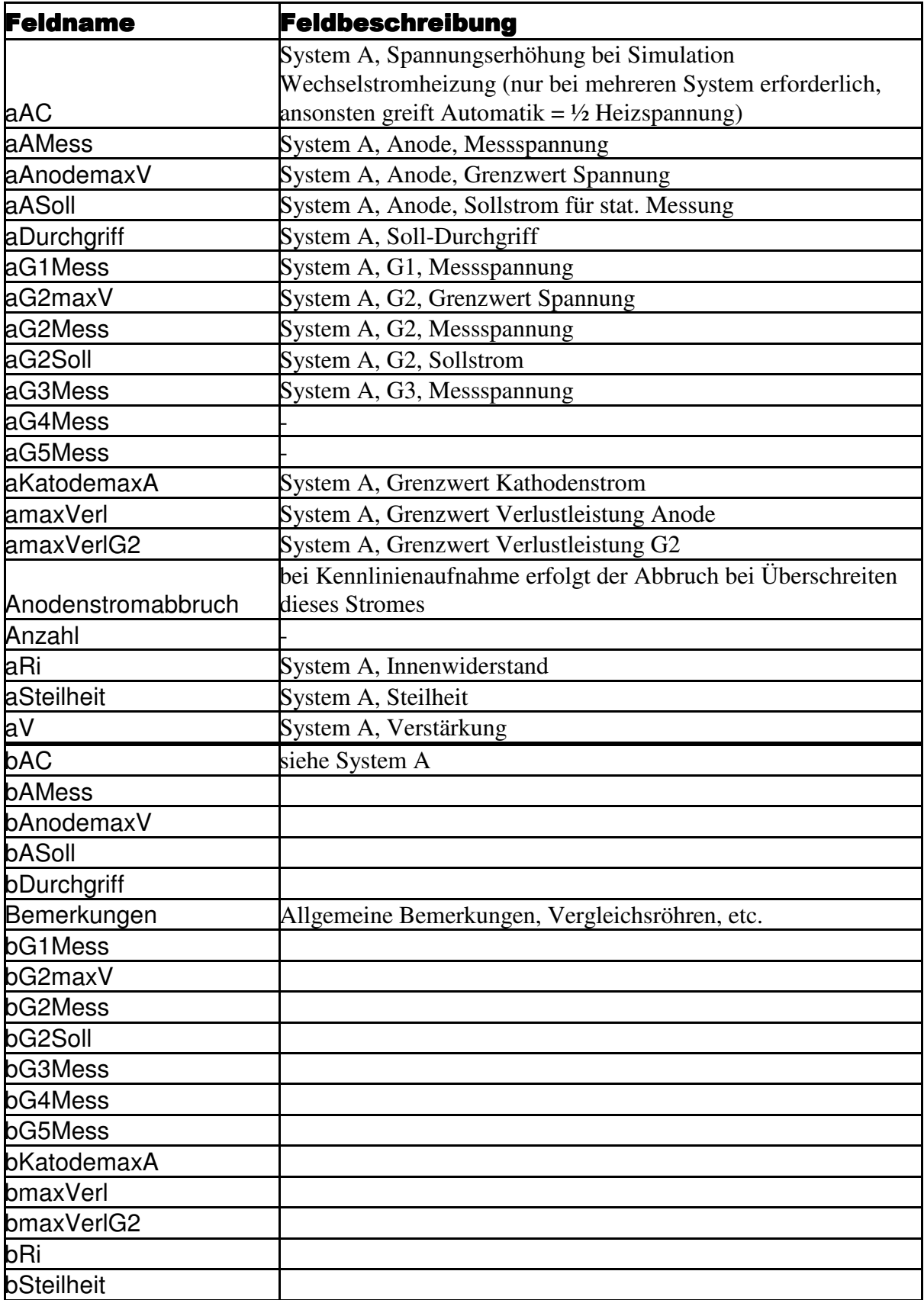

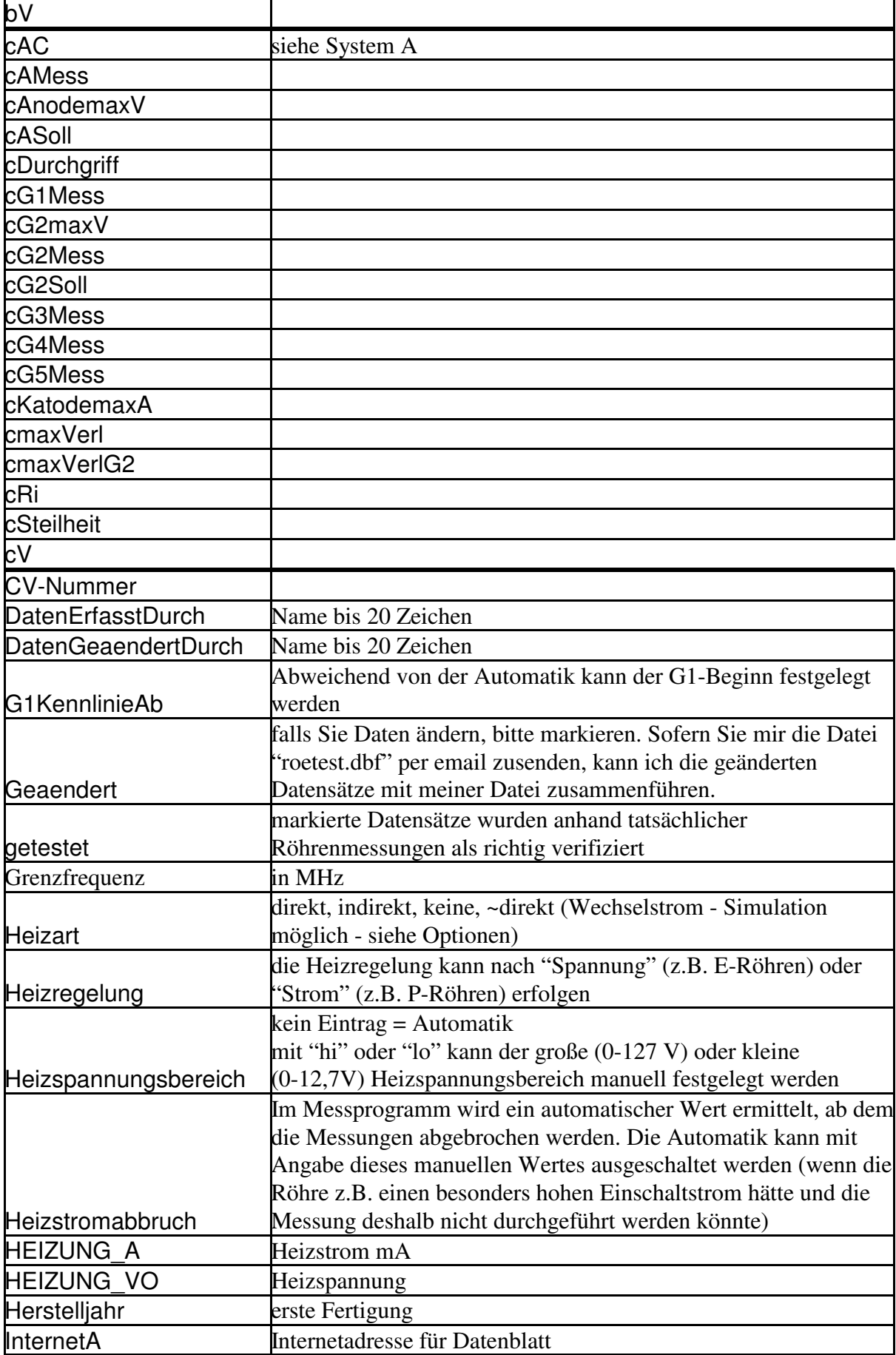

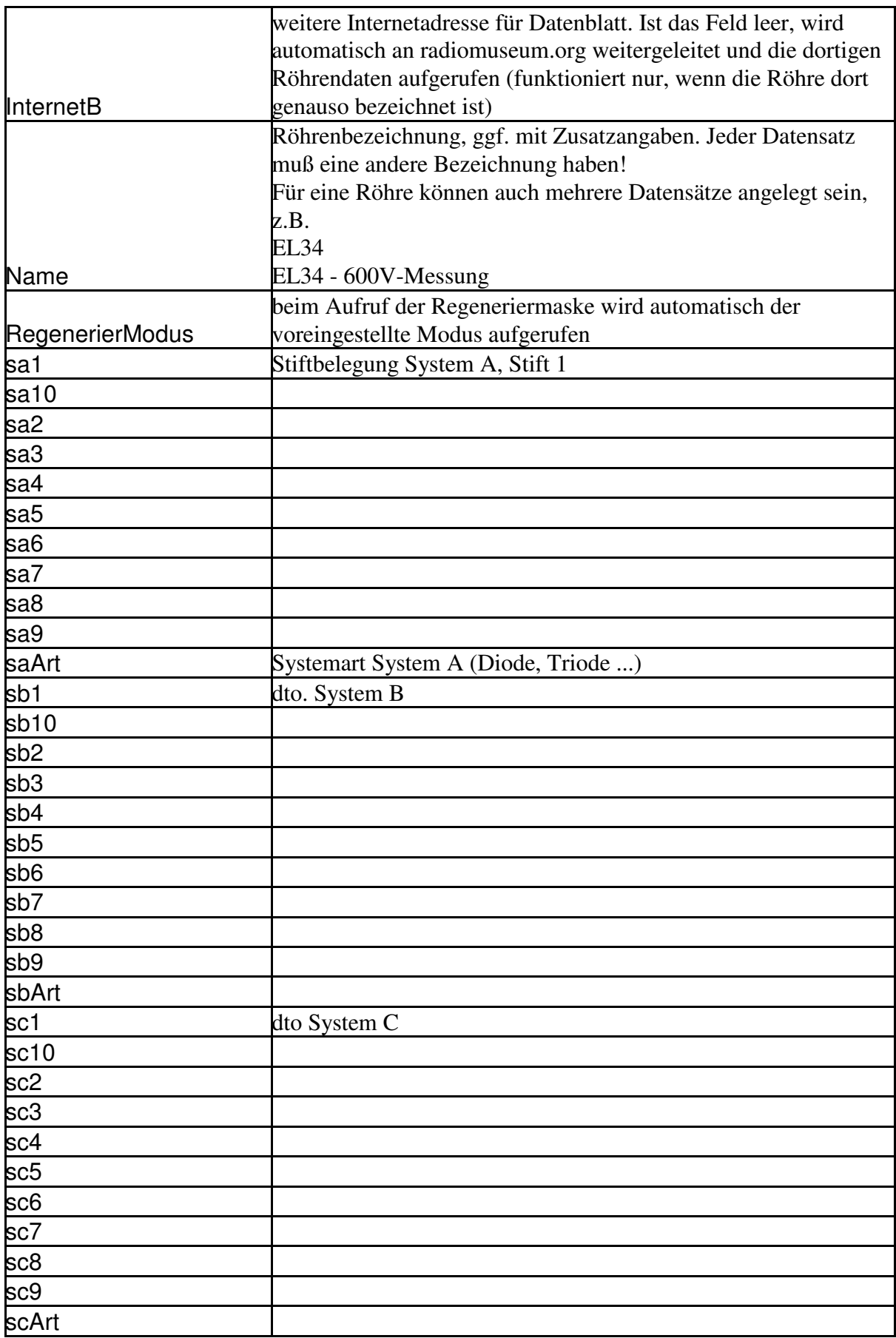

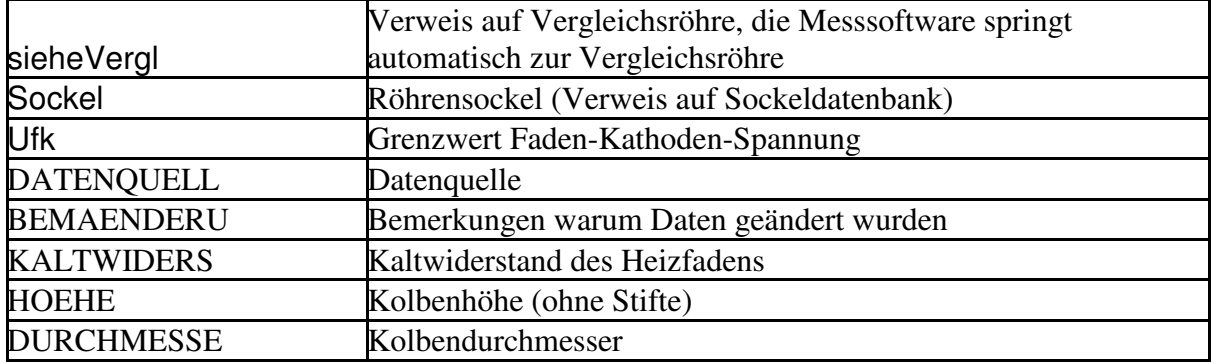